# Lecture 6: Parallel Matrix Algorithms (part 2)

### Column-wise Block-Striped Decomposition

Summary of algorithm for computing  $\mathbf{c} = A\mathbf{b}$ 

- Column-wise 1D block partition is used to distribute matrix.
- Let  $A = [a_1, a_2, ..., a_n]$ ,  $b = [b_1, b_2, ..., b_n]^T$ , and  $\mathbf{c} = [c_1, c_2, ..., c_n]^T$
- Assume each task i has column  $a_i$ ,  $b_i$  and  $c_i$  (Assume a finegrained decomposition for convenience )

column-wise distribution

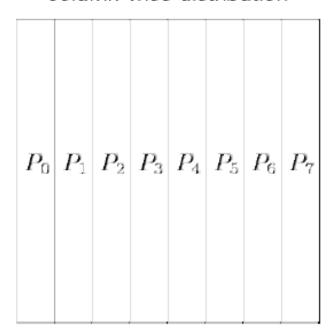

- 1. Read in matrix stored in row-major manner and distribute by column-wise mapping
- 2. Each task i compute  $b_i \mathbf{a}_i$  to result in a vector of partial result.
- 3. An all-to-all communication is used to transfer partial result: every partial result element j on task i must be transferred to task j.
- 4. At the end of computation, task i only has a single element of the result  $c_i$  by adding gathered partial results.

$$c_{0} = \begin{bmatrix} a_{0,0} & b_{0} \\ c_{1} = a_{1,0} & b_{0} \\ c_{2} = a_{2,0} & b_{0} \\ c_{3} = a_{3,0} & b_{0} \\ c_{4} = a_{4,0} & b_{0} \end{bmatrix} + \begin{bmatrix} a_{0,1} & b_{1} \\ a_{1,1} & b_{1} \\ a_{2,1} & b_{1} \\ a_{3,1} & b_{1} \\ a_{4,1} & b_{1} \end{bmatrix} + \begin{bmatrix} a_{0,2} & b_{2} \\ a_{1,3} & b_{3} \\ a_{2,3} & b_{3} \\ a_{2,3} & b_{3} \\ a_{3,3} & b_{3} \\ a_{4,3} & b_{3} \end{bmatrix} + \begin{bmatrix} a_{4,4} & b_{4} \\ a_{2,4} & b_{4} \\ a_{3,3} & b_{3} \\ a_{4,3} & b_{3} \\ a_{4,4} & b_{4} \end{bmatrix}$$
Proc 4's init.

Proc 2's init. comput

Processor 1's initial computation

Processor 0's initial computation

#### After All-to-All Communication

| $a_{0,0} b_0$ | $a_{1,0} b_0$ | $a_{2,0}b_0$ | $a_{3,0}b_0$                                  | $a_{4,0} b_0$ |
|---------------|---------------|--------------|-----------------------------------------------|---------------|
| $a_{0,1}b_1$  | $a_{1,1}b_1$  | $a_{2,1}b_1$ | $a_{3,1}b_1$                                  | $a_{4,1} b_1$ |
| $a_{0,2}b_2$  | $a_{1,2}b_2$  | $a_{2,2}b_2$ | $a_{3,2}b_2$                                  | $a_{4,2}b_2$  |
| $a_{0,3}b_3$  | $a_{1,3}b_3$  | $a_{2,3}b_3$ | $a_{3,3}b_3$                                  | $a_{4,3}b_3$  |
| $a_{4,4}b_4$  | $a_{1,4}b_4$  | $a_{2,4}b_4$ | <b>b</b> <sub>3,4</sub> <b>b</b> <sub>4</sub> | $a_{4,4}b_4$  |
|               |               |              | Drog 2                                        | D 4           |
| Proc 0        | Proc 1        | Proc 2       | Proc 3                                        | Proc 4        |

#### Reading a Column-wise Block-Striped Matrix

#### read\_col\_striped\_matrix()

- Read from a file a matrix stored in row-major order and distribute it among processes in column-wise fashion.
- Each row of matrix must be scattered among all of processes.

```
read col striped matrix()
  // figure out how a row of the matrix should be distributed
  create mixed xfer arrays(id,p, *n, &send count, &send disp);
  // go through each row of the matrix
  for(i = 0; i < *m; i++)
      if(id == (p-1)) fread(buffer,datum_size, *n, infileptr);
      MPI_Scatterv(...);
```

- int MPI\_Scatterv( void \*sendbuf, int \*sendcnts, int \*displs,
   MPI\_Datatype sendtype, void \*recvbuf, int recvcnt, MPI\_Datatype
   recvtype, int root, MPI\_Comm comm)
  - MPI\_SCATTERV extends the functionality of MPI\_SCATTER by allowing a varying count of data to be sent to each process.
  - sendbuf: address of send buffer
  - sendcnts: an integer array specifying the number of elements to send to each processor
  - displs: an integer array. Entry i specifies the displacement (relative to sendbuf from which to take the outgoing data to process i

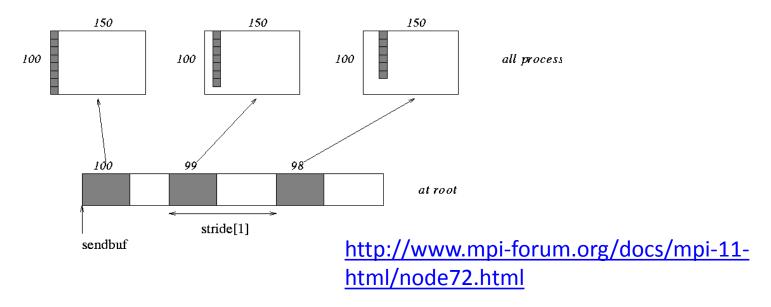

7

#### Printing a Colum-wise Block-Striped Matrix

```
print_col_striped_matrix()
```

- A single process print all values
- To print a single row, the process responsible for printing must gather together the elements of that row from entire set of processes

```
print_col_striped_matrix()
  create_mixed_xfer_arrays(id, p, n, &rec_count, &rec_disp);
  // go through rows
  for(i = 0; i < m; i++)
      MPI_Gatherv(a[i], BLOCK_SIZE(id,p,n), dtype, buffer,
       rec count, rec disp, dtype, 0, comm);
```

- int MPI\_Gatherv( void \*sendbuf, int sendcnt, MPI\_Datatype sendtype, void \*recvbuf, int \*recvcnts, int \*displs, MPI\_Datatype recvtype, int root, MPI\_Comm comm)
  - Gathers into specified locations from all processes in a group.
  - sendbuf: address of send buffer
  - sendcnt: the number of elements in send buffer
  - recvbuf: address of receive buffer (choice, significant only at root)
  - recvcounts: integer array (of length group size) containing the number of elements that are received from each process (significant only atroot)
  - displs: integer array (of length group size). Entry i specifies the displacement relative to recybuf at which to place the incoming data from process i (significant only at root)

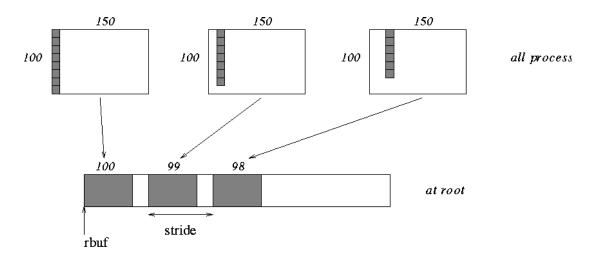

#### **Distributing Partial Results**

- $c_i = b_0 \mathbf{a}_{i,0} + b_1 \mathbf{a}_{i,1} + b_2 \mathbf{a}_{i,2} + \dots + b_n \mathbf{a}_{i,n}$
- Each process need to distribute n-1 terms to other processes and gather n-1 terms from them (assume fine-grained decomposition).
  - MPI\_Alltoallv() is used to do this all-to-all exchange

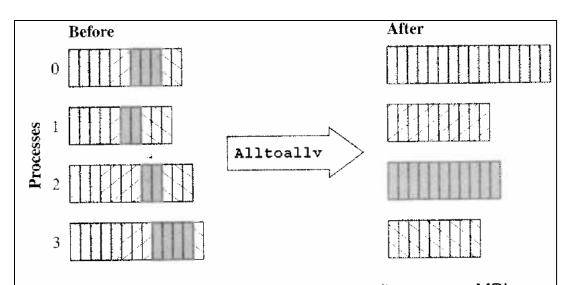

**Figure 8.13** Function MPI\_Alltoallv allows every MPI process to gather data items from all the processes in the communicator. The simpler function MPI\_Alltoall should be used in the case where all of the groups of data items being transferred from one process to another have the same number of elements.

int MPI\_Alltoallv( void \*sendbuf, int \*sendcnts, int \*sdispls,
MPI\_Datatype sendtype, void \*recvbuf, int \*recvcnts, int
\*rdispls, MPI\_Datatype recvtype, MPI\_Comm comm );

- sendbuf: starting address of send buffer (choice)
- *sendcounts*: integer array equal to the group size specifying the number of elements to send to each processor
- sdispls: integer array (of length group size). Entry j specifies the displacement (relative to sendbuf) from which to take the outgoing data destined for process j
- recvbuf: address of receive buffer (choice)
- recvcounts: integer array equal to the group size specifying the maximum number of elements that can be received from each processor
- Rdispls: integer array (of length group size). Entry i specifies the displacement (relative to recvbuf at which to place the incoming data from process i

## Send of MPI\_Alltoallv()

Each node in parallel community has

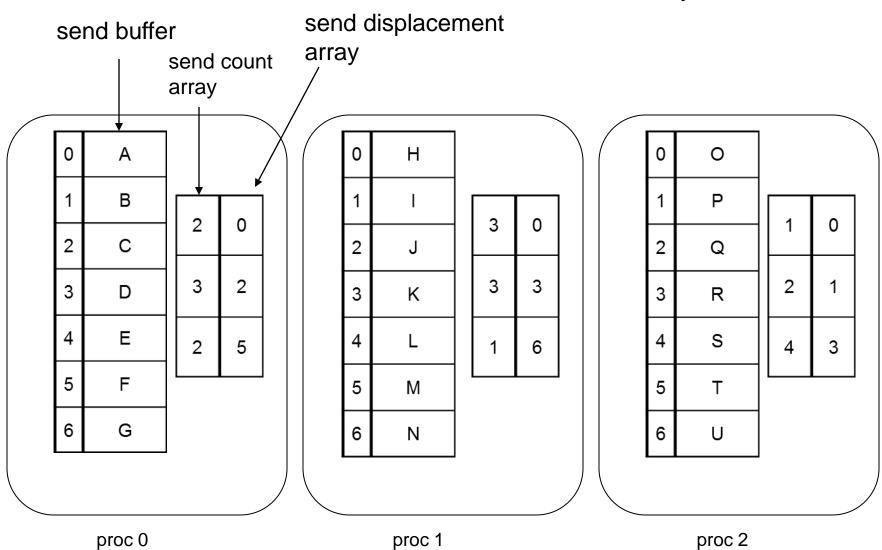

#### Process 0 Sends to Process 0

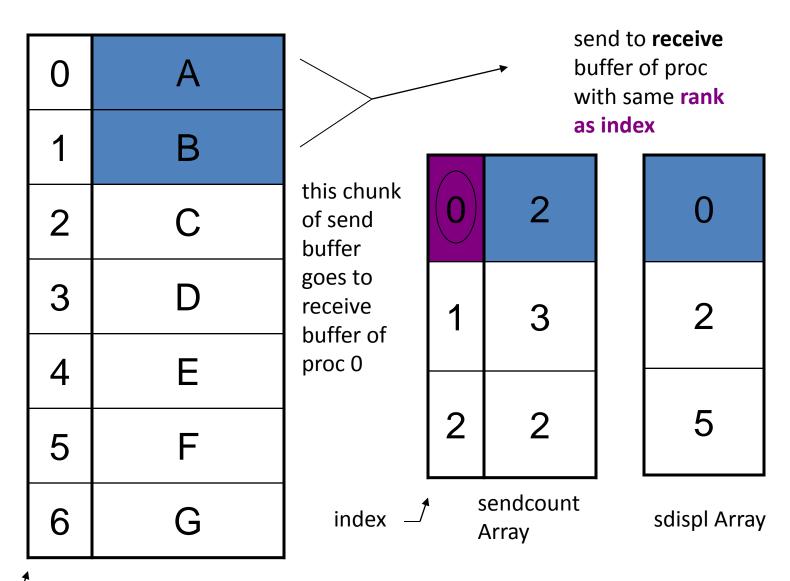

index

Proc 0 send buffer

# Process 0 Sends to Process 1

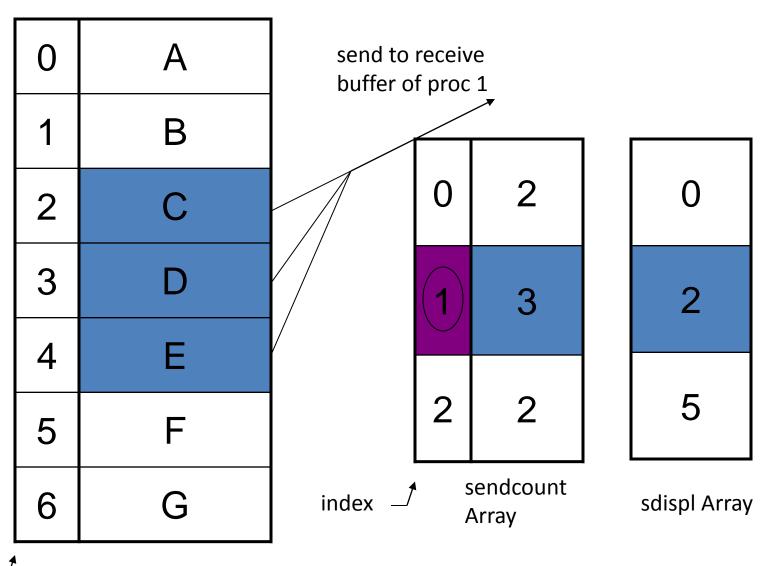

index

Proc 0 send buffer

# Process 0 Sends to Process 2

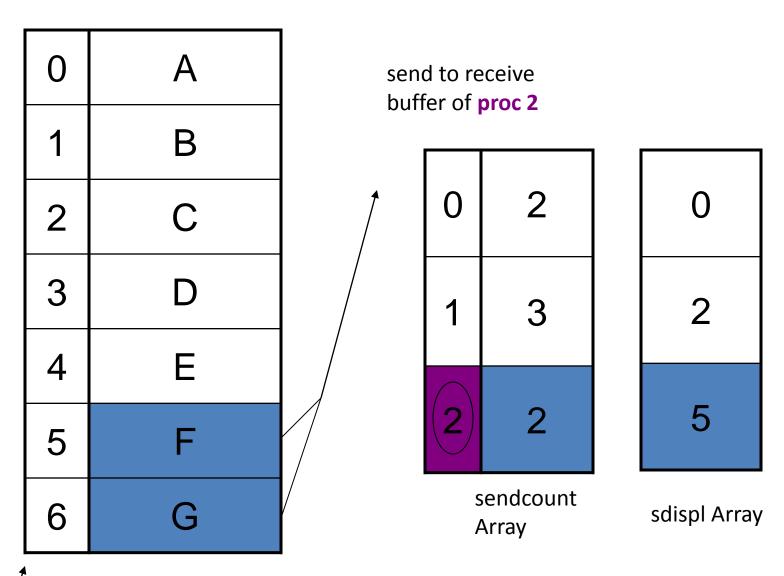

index

Proc 0 send buffer

# Receive of MPI\_Alltoallv()

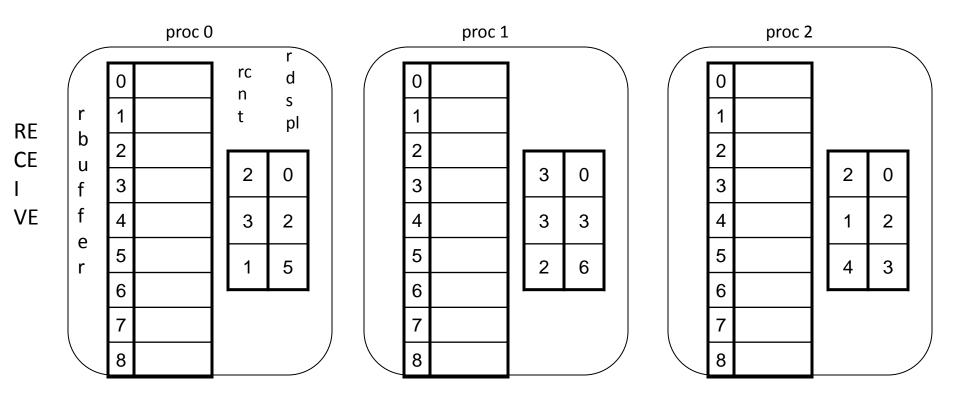

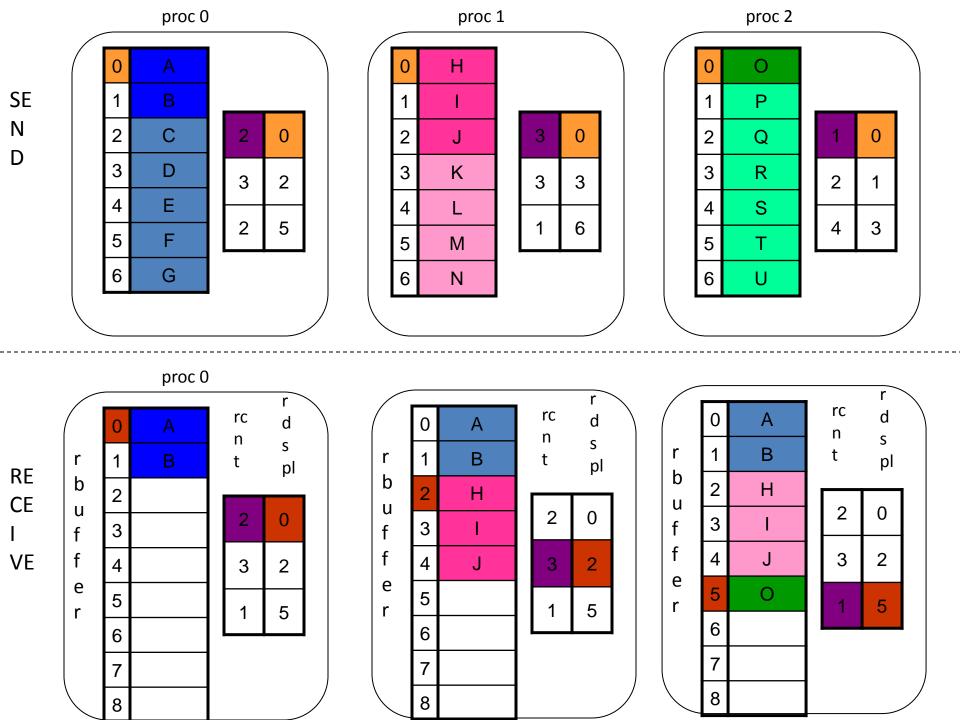

#### Parallel Run Time Analysis (Column-wise)

- Assume that the # of processes p is less than n
- Assume that we run the program on a parallel machine adopting hypercube interconnection network (**Table 4.1** lists communication times of various communication schemes)
- 1. Each process is responsible for n/p columns of matrix. The complexity of the dot production portion of the parallel algorithm is  $\Theta(n^2/p)$
- 2. After all-to-all personalized communication, each processor sums the partial vectors. There are p partial vectors, each of size n/p. The complexity of the summation is  $\Theta(n)$ .
- 3. Parallel communication time for all-to-all *personalized* broadcast communication:
  - Each process needs to send p messages of size n/p each to all processes.

$$t_{comm} = (t_s + t_w \left(\frac{n}{p}\right))(p-1)$$
. Assume  $p$  is large, then  $t_{comm} = t_s(p-1) + t_w n$ .

• The parallel run time:  $T_p = \frac{n^2}{p} + n + t_s(p-1) + t_w n$ 

#### 2D Block Decomposition

Summary of algorithm for computing y = Ab

- 2D block partition is used to distribute matrix.
- Let  $A = [a_{ij}]$ ,  $\mathbf{b} = [b_1, b_2, ..., b_n]^T$ , and  $\mathbf{y} = [y_1, y_2, ..., y_n]^T$
- Assume each task is responsible for computing  $d_{ij}=a_{ij}b_j$  (assume a fine-grained decomposition for convenience of analysis).
- Then  $y_i = \sum_{j=0}^{n-1} d_{ij}$ : for each row i, we add all the  $d_{ij}$  to produce the ith element of y.

| $P_0$           | $P_1$           | P <sub>2</sub> | P <sub>3</sub>  |
|-----------------|-----------------|----------------|-----------------|
| $P_4$           | P <sub>5</sub>  | $P_6$          | P <sub>7</sub>  |
| P <sub>8</sub>  | P <sub>9</sub>  | $P_{10}$       | P <sub>11</sub> |
| P <sub>12</sub> | P <sub>13</sub> | $P_{14}$       | P <sub>15</sub> |

1. Read in matrix stored in row-major manner and distribute by 2D block mapping. Also distribute b so that each task has the correct portion of b.

2. Each task computes a matrix-vector multiplication using its portion of A and b.

3. Tasks in each row of the task grid perform a sumreduction on their portion of y.

4. After the sum-reduction, y is distributed by blocks among the tasks in the first column of the task grid.

#### Distributing **b**

- Initially, **b** is divided among tasks in the first column of the task grid.
- Step 1:
  - If p square
    - First column/first row processes send/receive portions of b
  - If p not square
    - Gather **b** on process 0, 0
    - Process 0, 0 broadcasts to first row processes
- Step 2: First row processes scatter b within columns

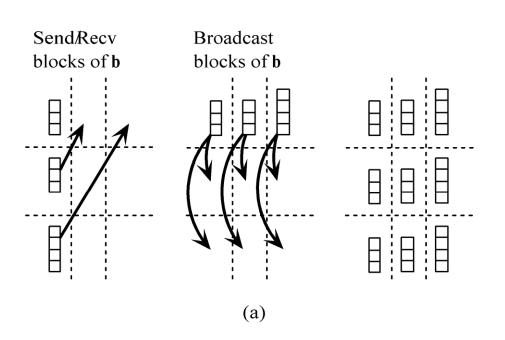

When p is a square number

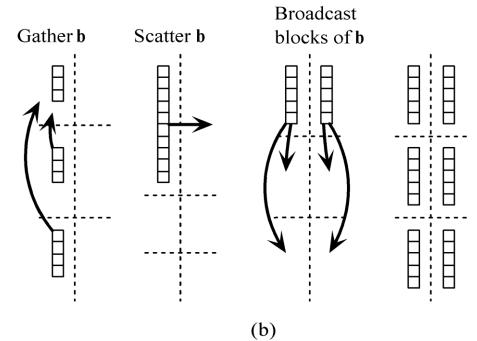

When p is not a square number